**class X { public: X(int n) { this->n = n; } ~X() { } int get() const { return n; } std::shared\_ptr<X> sharedPointer() { return std::shared\_ptr<X>(this); } private:** X I  **int n; }; int main(int argc, char \*\*argv) {**  $x^3 = x$  $-std::shared\_ptr8$  **std::shared\_ptr<X> x2 = x1->sharedPointer(); std::cout << "x1=" << x1->get() << ", x2=" << x2->get() << std::endl;**  $x1 = std: make shared < X>(20);$  **std::cout << "x1=" << x1->get() << ", x2=" << x2->get() << std::endl; }** X I

Model: managing data View : displays data Controller: handles user input

**class A** while Α  $A:$ fuo Ó **{**  $\overline{\phantom{a}}$ A: quye  $\omega$  **public:**  $\overline{2}$  **virtual void foo();** 12  $\checkmark$  **virtual void quux();**  $A$   $a = m_w A()$  **private:** a > w; retireve int & byles down whose a points<br>a > v; retireve int 12 byles from whose a points  **int w, v; }; class B : public A** a poux(); relieve vtuble ptr (same adde as **{** return from the 8 lytes past vhile  **public: void foo(); virtual void bar(); virtual void baz();**  $A\overline{2} = w\overline{w} A()$ vtasle  $\overline{\phantom{a}}$  **private:** 13  **int x;** 可 **}; class C : public A** P **{ public:**  $B$ <sup>2</sup>  $5$  = new  $B$  $v_{\text{full}}$  $B$ : foo  **virtual void bar();** <u>Pera</u> A: quey **virtual void f1() { f2(); }**  $5 \rightarrow bo()$  $\mathbf{r}$  $B::$  $\checkmark$ **virtual void f2();** X IL.  $B$ :  $642$  **private: int y; }; EGGIS**  $A$ rc= nuw  $($   $($ ð whyl **class D : public B, public C**  $A$ : 60  $\bullet$ A:: SUUX **{ public:**  $\overline{C}$  $\overline{2}$  $\checkmark$  $\overline{\mathbf{h}}$  **virtual void baz();** IC Ÿ **virtual void f2() { cout << z; }** vtule 15  **private: int z;**  $B:60()$ **}; 6**  $\mathcal{H}$  $\mathcal{A}$   $\mathcal{A}$ A  $\boldsymbol{A}$  $\pmb{\epsilon}$ A. guux B  $D$  +  $d = nu \cdot D()$ ;  $\mathbf{I}$  $\overline{\mathbf{z}}$ D  $B$ : bar 1 Ď  $(4h_3 + 70)$ ١L  $D$ :  $643$  $\epsilon$ っし  $\sim$  ( ) R C <u>ra</u>  $d \rightarrow B$  in 20 D  $d \rightarrow C$ :  $b \rightarrow C$  $\overline{5}$  $A$  :: fro  $*$ A: quux 址  $d \rightarrow 8:$  for () \* or pl to Cilber D think inside D  $\mathbf{C}$  $120$  $C:V$  $2:16$  $d = C \cdot \frac{1}{2}mv(1)^{k+1}$  $D$ ::  $fZ$  $-20$  $\lambda$ s $\mathcal{U}(\mathcal{C})$  $= d$ . emor

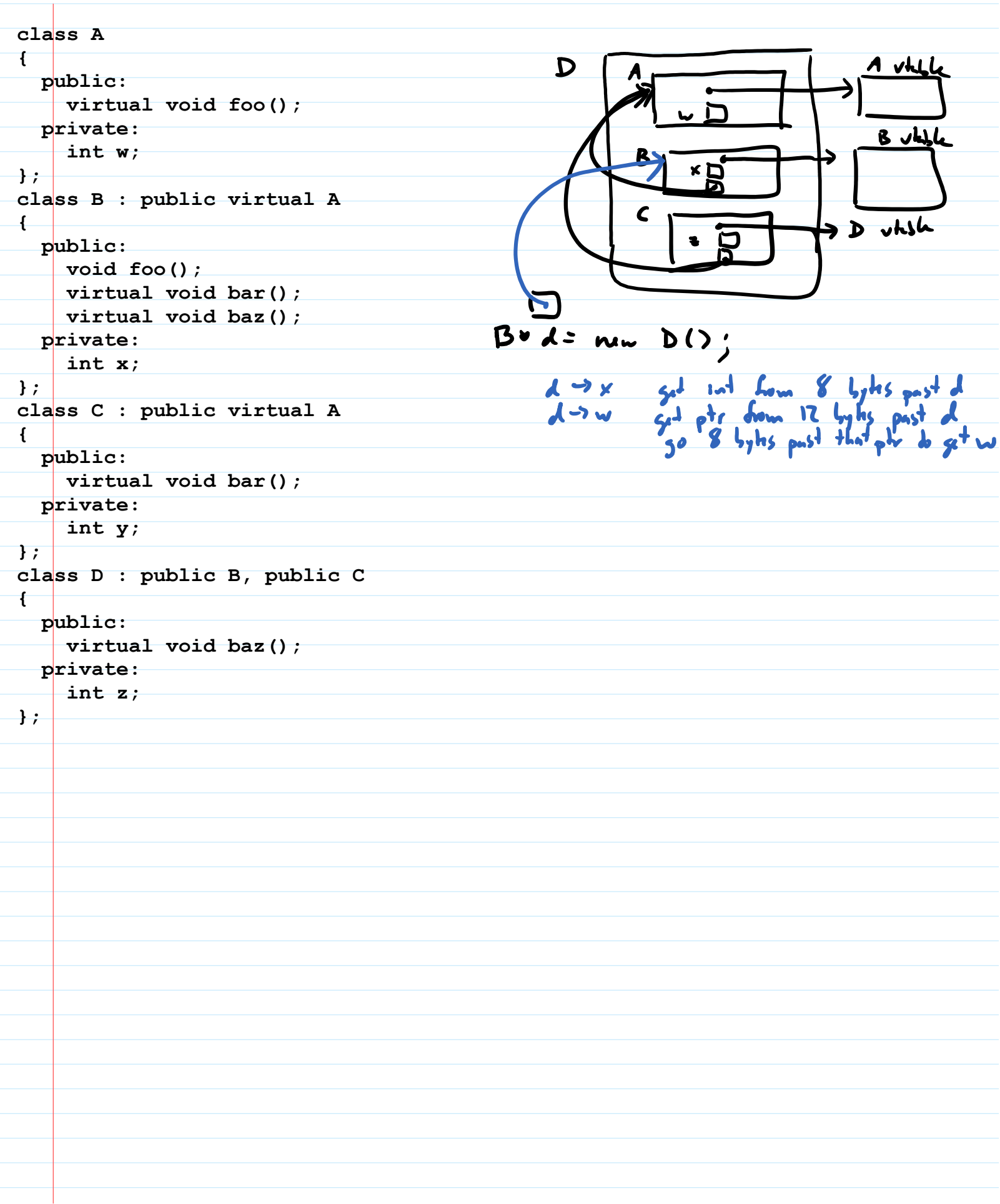

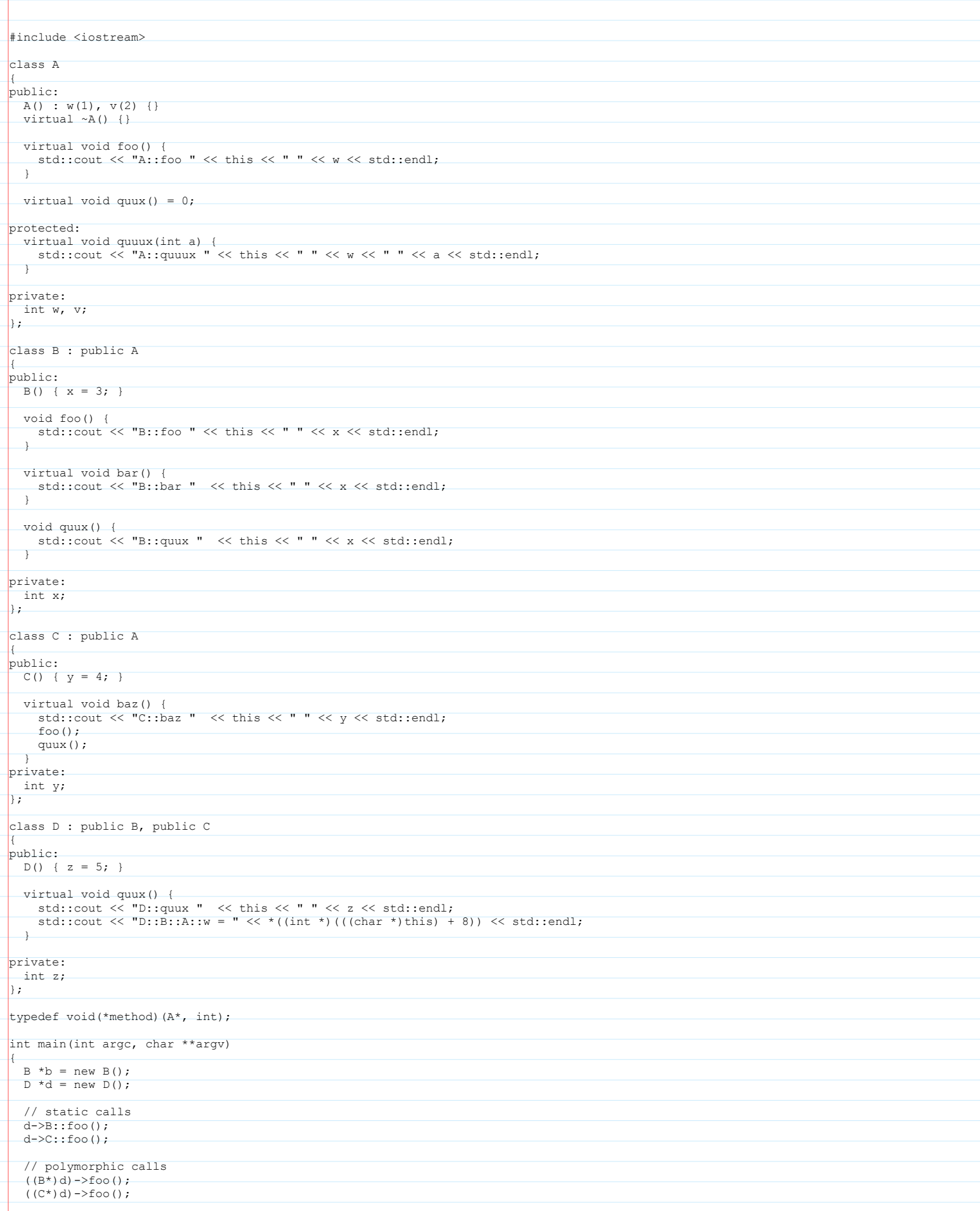

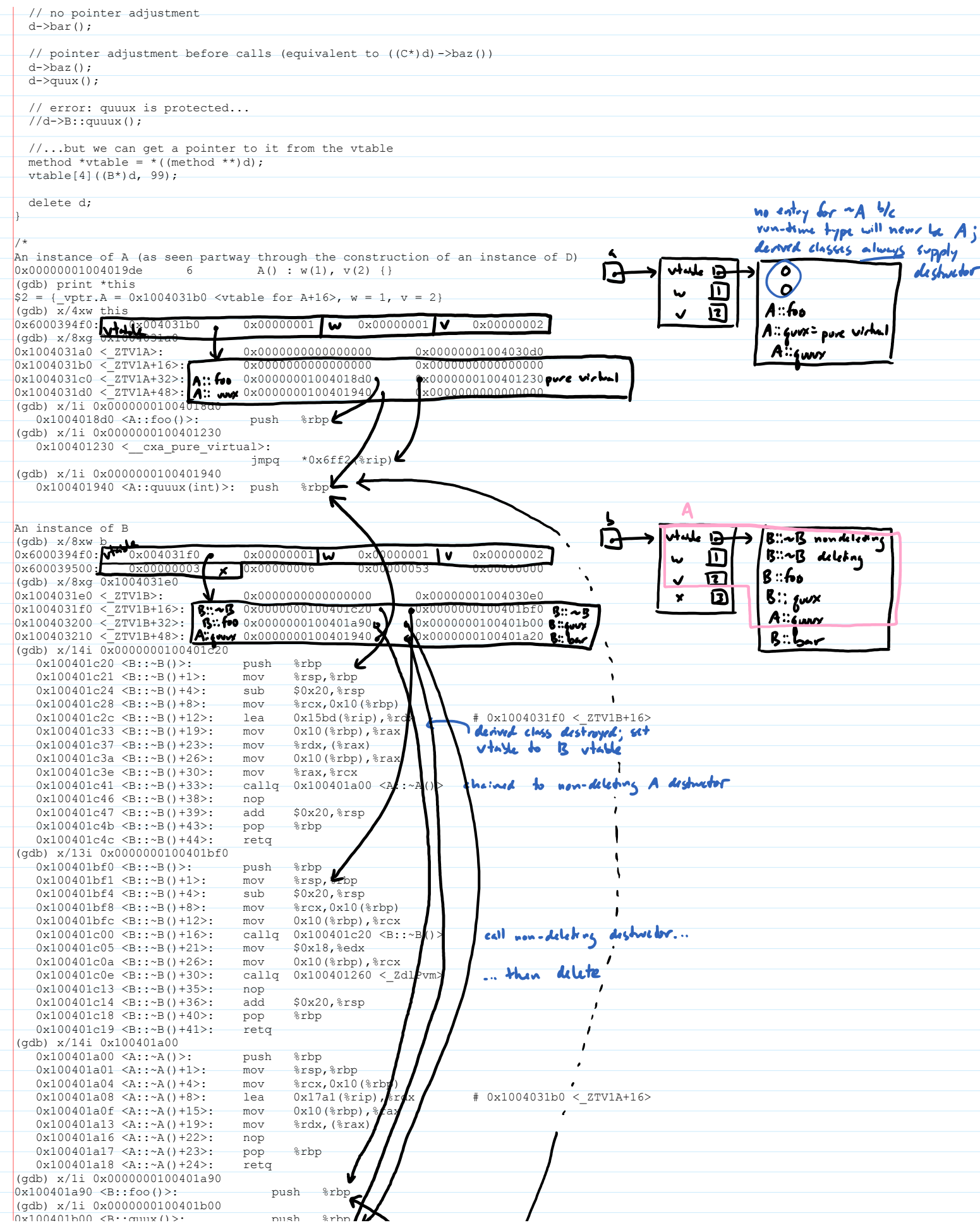

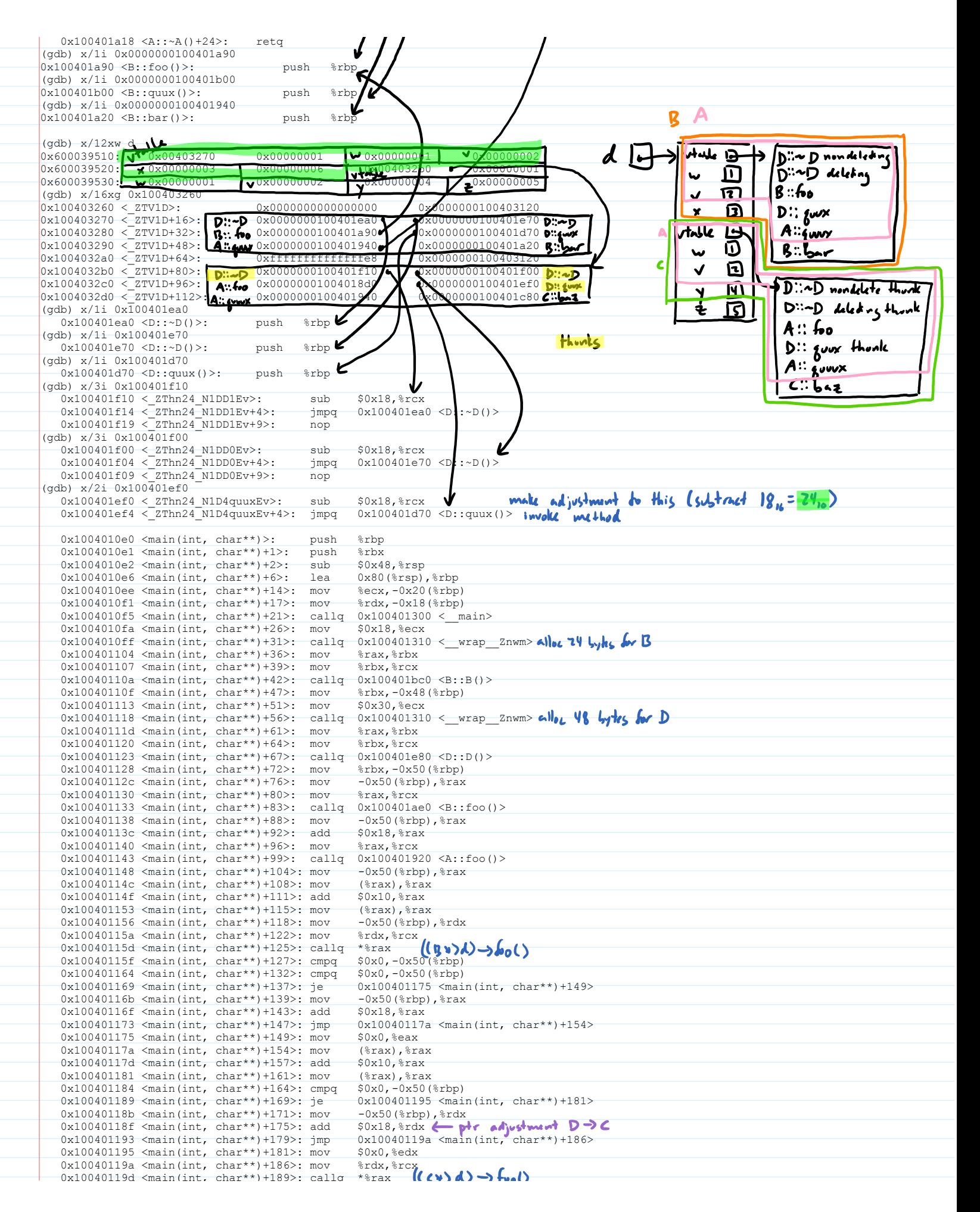

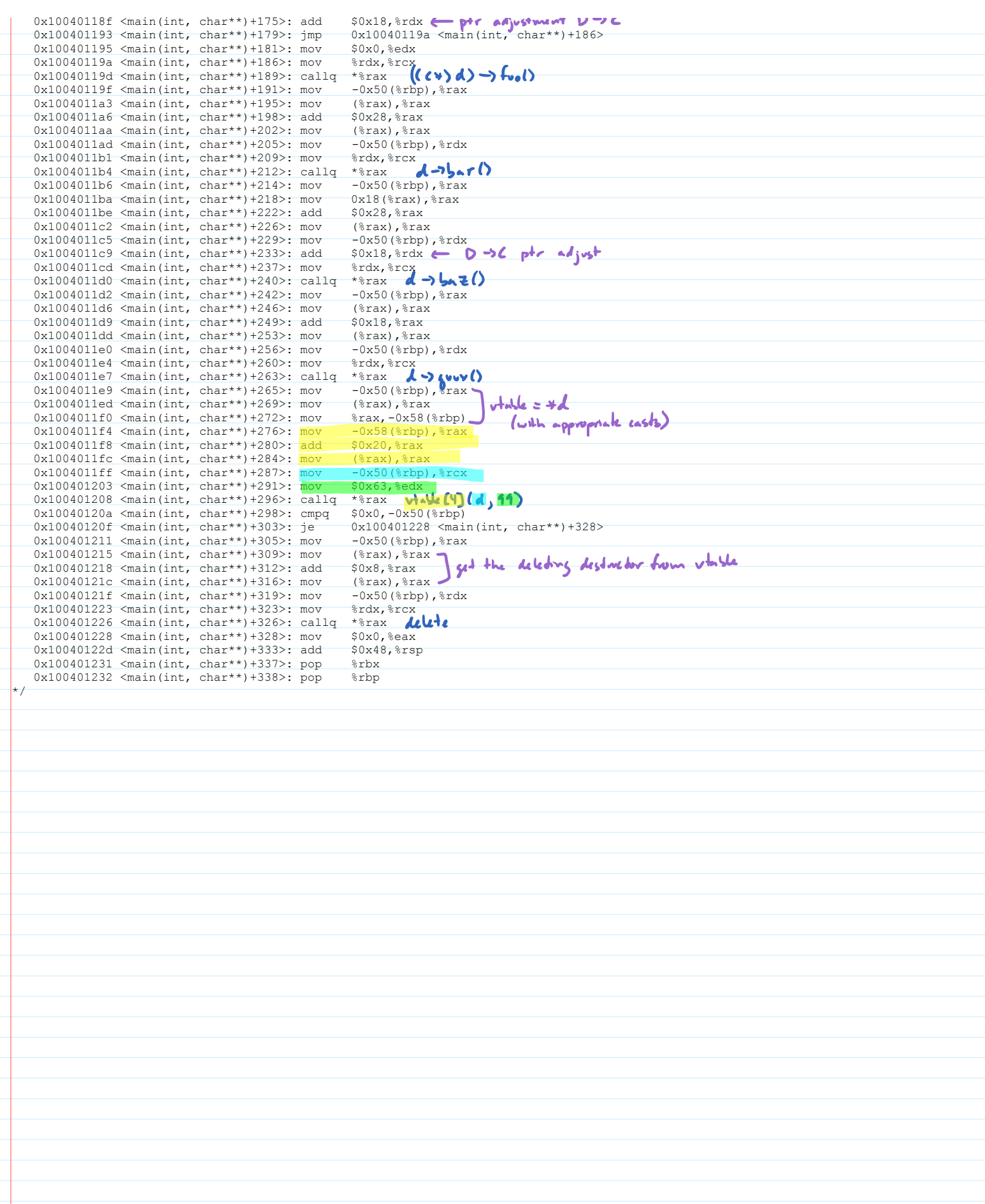